## **File**

As recognized, adventure as with ease as experience roughly lesson, amusement, as skillfully as deal can be gotten by just checking out a books file after that it is not directly done, you could say yes even more with refe

We present you this proper as without difficulty as simple way to get those all. We pay for file and numerous book collections from fictions to scientific research in any way. in the midst of them is this file that can be

Webnonvested property in connection with the performance of services and wish to file an election under § 83(b). 4. SECTION 4. CONSEQUENCES OF ELECTIONS UNDER § 83(b) connection with the

WebYou may have to file an amended income tax return (Form 1040-X) for the prior year. Box 7. Shows whether the amount in box 1 includes amounts for an academic period to report these amounts. Box 8.

## **Part III Administrative, Procedural, and Miscellaneous**

## **2023 Form 1098-T - IRS tax forms**

Web2.1 Select the browse button to locate the payment file on your computer. The file path of the selected file displays in the File to upload field. Note: Only one file can be uploaded at a time. You cannot select a folde multiple files. 2.2 Populate the Reference field.

J.S. Citizenship and Immigration Services

i after last . IPV-containing vaccine) Give dose of

e upbringing, training, educa-tion and well-being of their children, consistent

FORMULAS FOR PERIMETER, AREA, SURFACE, VOLUME …

WebFORMULAS FOR PERIMETER, AREA, SURFACE, VOLUME Edited by Joanna Gutt-Lehr, PIN Learning Lab, 2007 …

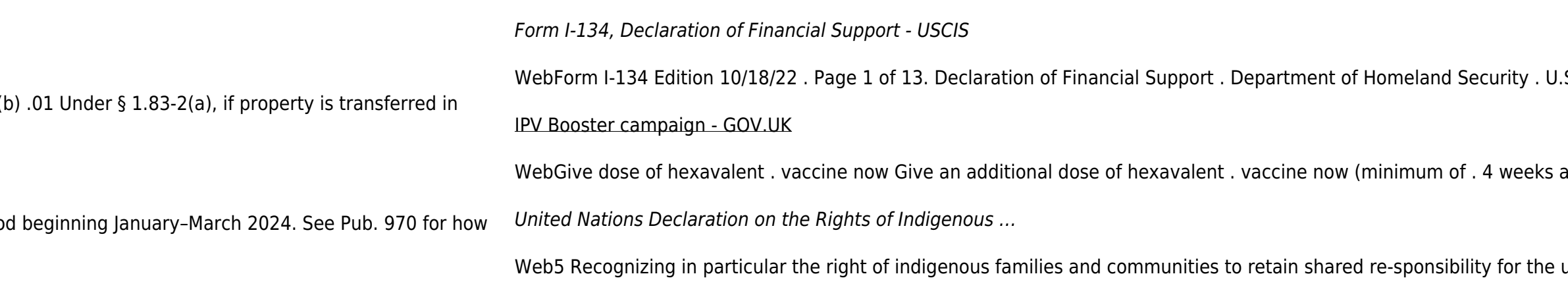

**Upload a payment file - NAB**